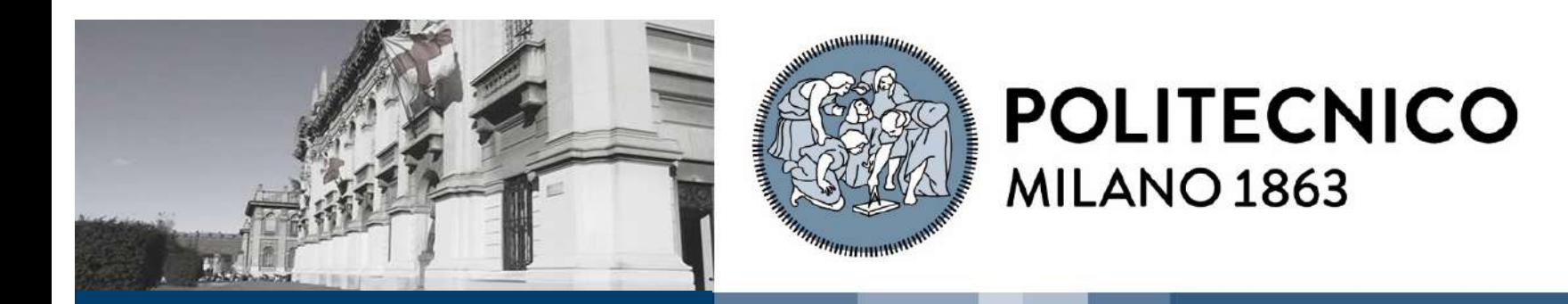

# **Quantum bits, gates and circuits**

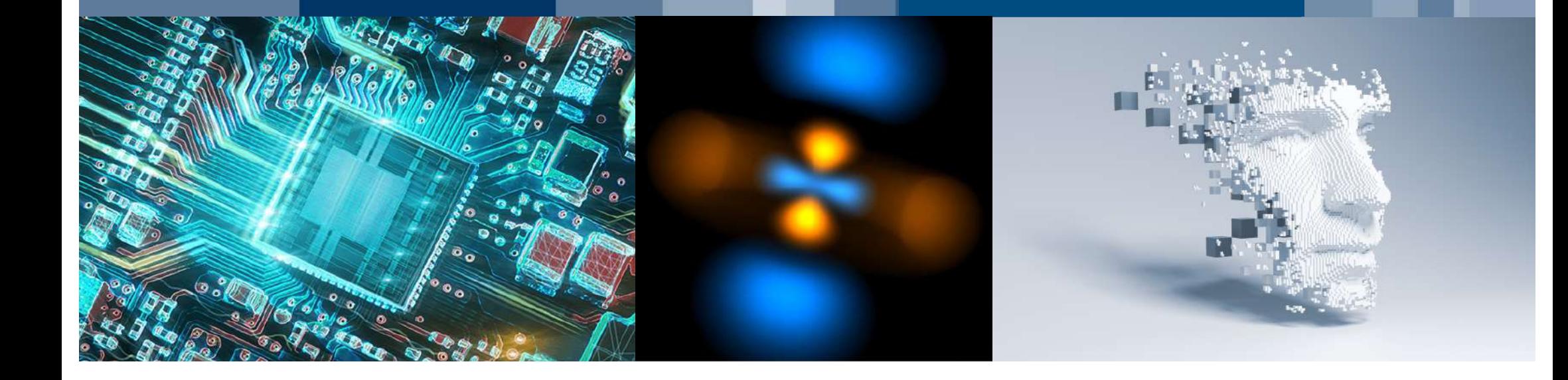

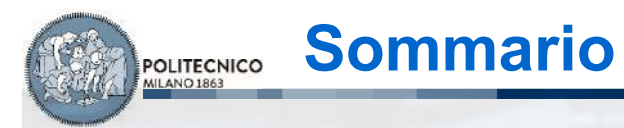

- Introduzione
- Quantum bits
- Quantum gates
- Quantum circuits
- Conclusioni

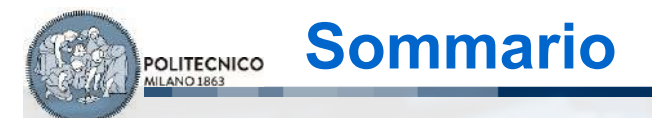

- Introduzione
- Quantum bits

**Quantum bits, gates and circuits <b>25 Maggio 2023** daniele.ielmini@polimi.it **All Concernsion** 3/44

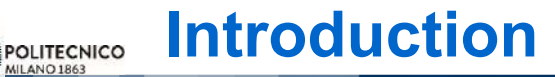

- These slides serve as a final seminar of the course 'Solid State Electronics'
- Objectives:

MILANO 1863

- Understand the fundamental concepts of quantum computing
- Assess the state of the art of quantum technology
- Highlight the value of quantum mechanics for developing novel computing systems
- Some material is taken from the literature (review papers, tutorial slides, see references) and from the following text book: R. LaPierre, «Introduction to Quantum Computing,», Springer Nature Switzerland AG 2021

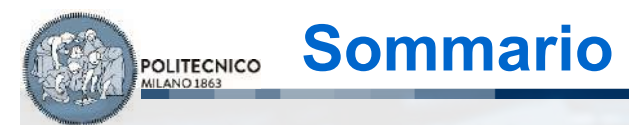

## **Introduzione**

- Quantum bits
	- Quantum gates
- Quantum circuits
- **Conclusioni**

#### **Quantum computing**

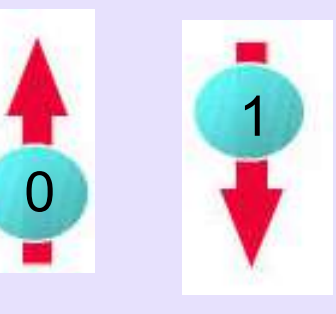

**POLITECNICO** MILANO 1863

- **Bit**: **B**inary dig**it** di informazione dell'algebra Booleana
- Può essere 0 o 1
- Rappresentato dal potenziale al nodo Y nell'inverter CMOS  $A^{\cdot}$

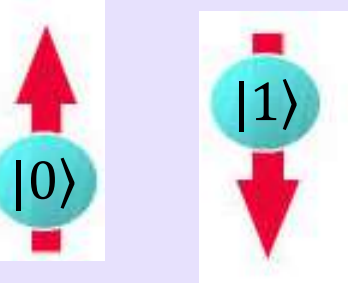

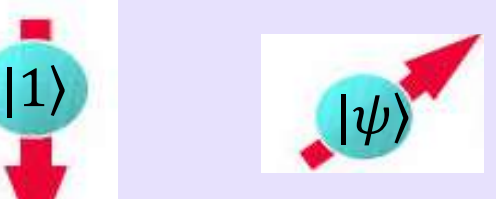

 $|\psi\rangle$  = c<sub>0</sub>|0 $\rangle$  + c<sub>1</sub>|1 $\rangle$ 

- **Qubit** (quantum bit)= bit di informazione  $|\psi\rangle$ nel quantum computing (QC)
- **Dirac notation** per indicare che è quantum
- Si trova in una **sovrapposizione** di 0 e 1
- Rappresentato dallo spin di un elettrone

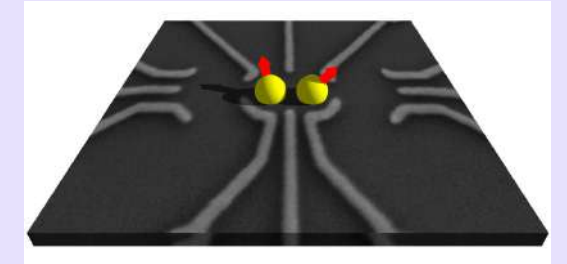

**Quantum bits, gates and circuits <b>25 Maggio 2023** daniele.ielmini@polimi.it **and the contract of the contract of the contract of the contract of the contract of the contract of the contract of the contract of the contract** 

**GND** 

V<sub>DD</sub>

#### **Example: the electron spin** POLITECNICO

- An electron can be seen as a spinning ball rotating on its axis
- The modulus of the spin angular momentum is quantized:

$$
S^2 = \hbar s(s+1)
$$

• The z-component of the spin angular momentum is also quantized:

$$
S_z = s_z \hbar
$$
  $s_z = -s, -s + 1, ..., s - 1, s$ 

- Two types of particles:
	- **Bosons** with integer s (e.g., photons has  $s = 1$ ,  $\alpha$  has  $s = 0$ )
	- § Fermions with half-integer s (e.g., electrons, neutrons and protons have  $s = \frac{1}{2}$
- Electrons have 2 spin basis states, namely  $S_z = \hbar/2$  or  $S_z = -\hbar/2$

 $S_z$ 

 $S_{i}$ 

 $+\frac{1}{2}\hbar$ 

 $-\frac{1}{2}\hbar$ 

#### **The spin eigenfunction**

• According to quantum mechanics, spin is described by a wavefunction:

 $|\psi\rangle = \alpha|z_{+}\rangle + \beta|z_{-}\rangle$ 

- Both  $\alpha$  and  $\beta$  are complex numbers with  $|\alpha|^2 + |\beta|^2$  to guarantee normalization
- Basis states =  $|z_+\rangle$  and  $|z_-\rangle$ , also called  $|0\rangle$  and  $|1\rangle$ ,
- Superposition state =  $|\psi\rangle$
- When measuring the spin:
	- $|\alpha|^2$  gives the probability of finding spin up  $|z_+\rangle$
	- $|\beta|^2$  gives the probability of finding spin up  $|z_-\rangle$
- Similarly, we can introduce spin states wavefunction along other directions according to: 1 1

$$
|x_{+}\rangle = \frac{1}{\sqrt{2}}(|z_{+}\rangle + |z_{-}\rangle) \qquad |y_{+}\rangle = \frac{1}{\sqrt{2}}(|z_{+}\rangle + |z_{-}\rangle)
$$

$$
|x_{-}\rangle = \frac{1}{\sqrt{2}}(|z_{+}\rangle - |z_{-}\rangle) \qquad |y_{-}\rangle = \frac{1}{\sqrt{2}}(|z_{+}\rangle - |z_{-}\rangle)
$$

**Quantum bits, gates and circuits <b>25 Maggio 2023** daniele.ielmini@polimi.it **All anime Communication** 8/44

#### **Measurement: the Stern-Gerlach experiment** POLITECNICO

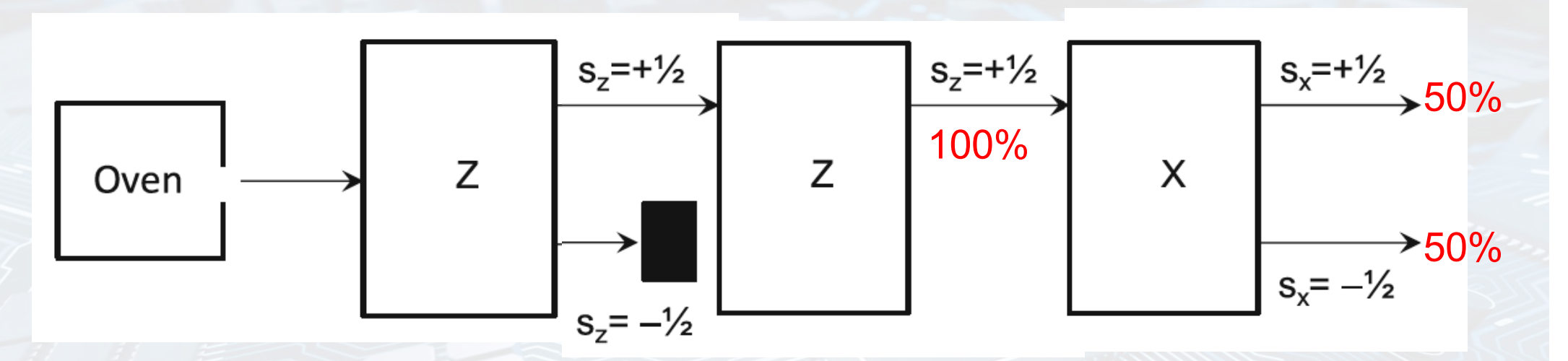

- A SG apparatus along z-axis will split electrons with spin up  $(s_7 = \frac{1}{2})$  and spin down  $(s_z = -\frac{1}{2})$  with equal probabilities = 50%
- Second measurement yields 100% spin up  $\rightarrow$  state s<sub>z</sub> = 1/<sub>2</sub> has no component along  $s_z = -\frac{1}{2}$  state  $(s_z = \frac{1}{2}$  and  $s_z = -\frac{1}{2}$  are orthogonal states)
- Third measurement: equal splitting of state  $s_x = +\frac{1}{2}$  and state  $s_x = -\frac{1}{2}$ , therefore  $s_y = -\frac{1}{2}$ + $\frac{1}{2}$  can be seen as an equal superposition of state s<sub>x</sub> = + $\frac{1}{2}$  and state s<sub>x</sub> = - $\frac{1}{2}$

#### **Vector representation**

- State  $|\psi\rangle = \alpha|z_+\rangle + \beta|z_-\rangle$  can be represented as a 2x1 vector:  $|\psi\rangle =$  $\alpha$  $\overline{\beta}$
- Thus we can write:

POLITECNICO

$$
|z_{+}\rangle = \begin{pmatrix} 1 \\ 0 \end{pmatrix} \qquad |x_{+}\rangle = \frac{1}{\sqrt{2}}(|z_{+}\rangle + |z_{-}\rangle) = \frac{1}{\sqrt{2}}\begin{pmatrix} 1 \\ 1 \end{pmatrix} \qquad |y_{+}\rangle = \frac{1}{\sqrt{2}}(|z_{+}\rangle + i|z_{-}\rangle) = \frac{1}{\sqrt{2}}\begin{pmatrix} 1 \\ i \end{pmatrix}
$$

$$
|z_{-}\rangle = \begin{pmatrix} 0 \\ 1 \end{pmatrix} \qquad |x_{-}\rangle = \frac{1}{\sqrt{2}}(|z_{+}\rangle - |z_{-}\rangle) = \frac{1}{\sqrt{2}}\begin{pmatrix} 1 \\ -1 \end{pmatrix} \qquad |y_{-}\rangle = \frac{1}{\sqrt{2}}(|z_{+}\rangle - i|z_{-}\rangle) = \frac{1}{\sqrt{2}}\begin{pmatrix} 1 \\ -i \end{pmatrix}
$$

**Quantum bits, gates and circuits 25 Maggio 2023 and Constanting Accord 2023** daniele.ielmini@polimi.it 10 / 44

#### **Spin operators**

- In quantum mechanics, any observable is associated with an operator
- Any operator obeys an equation  $\hat{O}|\psi\rangle = o|\psi\rangle$  where o is the eigenvalue and  $|\psi\rangle$  is the eigenfunction
- Physical interpretation: when measuring observable O on eigenstate (or basis state)  $|\psi\rangle$ , one obtains eigenvalue o
- Thus we can introduce spin operators for each spin component, namely: • Pauli spin operators  $\hat{\sigma}_x$ ,  $\hat{\sigma}_y$  and  $\hat{\sigma}_z$  are defined as:  $\hat{S}_x = \frac{\hbar}{2} \hat{\sigma}_x$  etc.  $\hat{S}_x |x_{+}\rangle =$  $\hbar$  $\frac{\partial}{\partial z} |x_+\rangle$   $\hat{S}_y |y_+\rangle =$  $\hat{S}_x|x_{-}\rangle = -\frac{\hbar}{2}$  $\frac{\hbar}{2}|x_-\rangle$   $\hat{S}_y|y_-\rangle = -\frac{\hbar}{2}$  $\hbar$  $\frac{\partial}{\partial z} |y_+\rangle$   $\hat{S}_z |z_+\rangle =$  $\frac{\hbar}{2}|y_{-}\rangle$   $\hat{S}_{z}|z_{-}\rangle = -\frac{\hbar}{2}$  $\hbar$  $\frac{1}{2}$ |z<sub>+</sub> $\rangle$  $\frac{1}{2}$ |z\_)  $\hbar$  $\frac{\pi}{2} \hat{\sigma}_x$

#### **Spin operators in matrix form**

• Since states can be represented by vectors, operators take the form of matrices, e.g.:

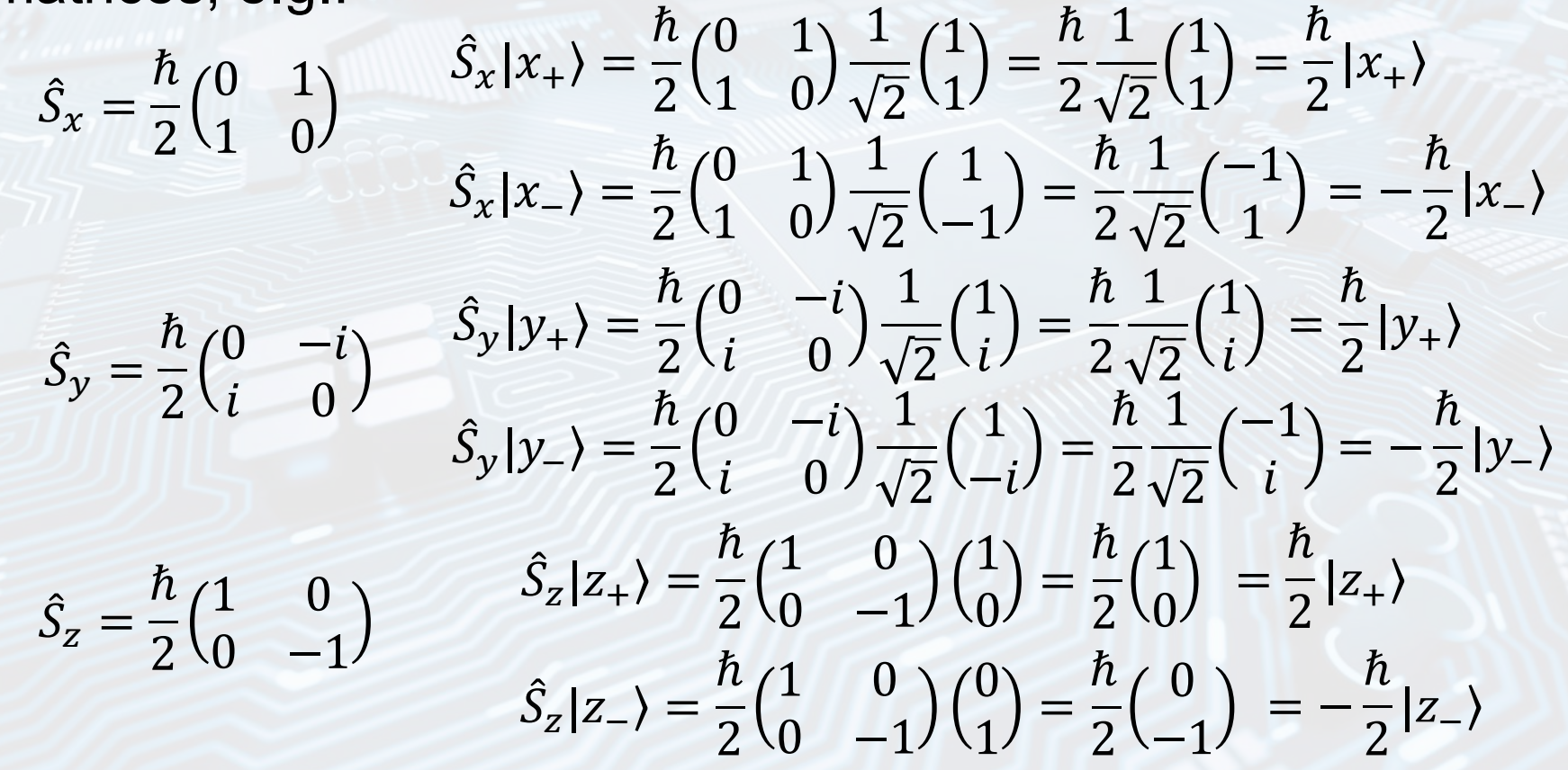

**Quantum bits, gates and circuits 25 Maggio 2023 and Contact Accord 2023** daniele.ielmini@polimi.it 12 / 44

#### **Bloch sphere**

It is possible to show that a generic spin state  $|n_{+}\rangle$  can be expressed as:

$$
|\psi\rangle = \cos\frac{\theta}{2}|z_{+}\rangle + e^{i\phi}\sin\frac{\theta}{2}|z_{-}\rangle
$$

- Which is a point on the Bloch sphere
- Notable points:

- $|z_+\rangle$  with  $\theta = 0$  (North pole)
- $|z_-\rangle$  with  $\theta = \pi$  (South pole)
- $|x_+\rangle = \frac{1}{\sqrt{2}}(|z_+\rangle + |z_-\rangle)$  with  $\theta = \frac{\pi}{2}$  and  $\phi = 0$
- $|x_{-}\rangle = \frac{1}{\sqrt{2}}(|z_{+}\rangle |z_{-}\rangle)$  with  $\theta = \frac{\pi}{2}$  and  $\phi = \pi$
- $|y_+\rangle = \frac{1}{\sqrt{2}}(|z_+\rangle + i|z_-\rangle)$  with  $\theta = \frac{\pi}{2}$  and  $\phi = \frac{\pi}{2}$ -
- $|y_{-}\rangle = \frac{1}{\sqrt{2}}(|z_{+}\rangle i|z_{-}\rangle)$  with  $\theta = \frac{\pi}{2}$  and  $\phi = \frac{3\pi}{2}$ 2

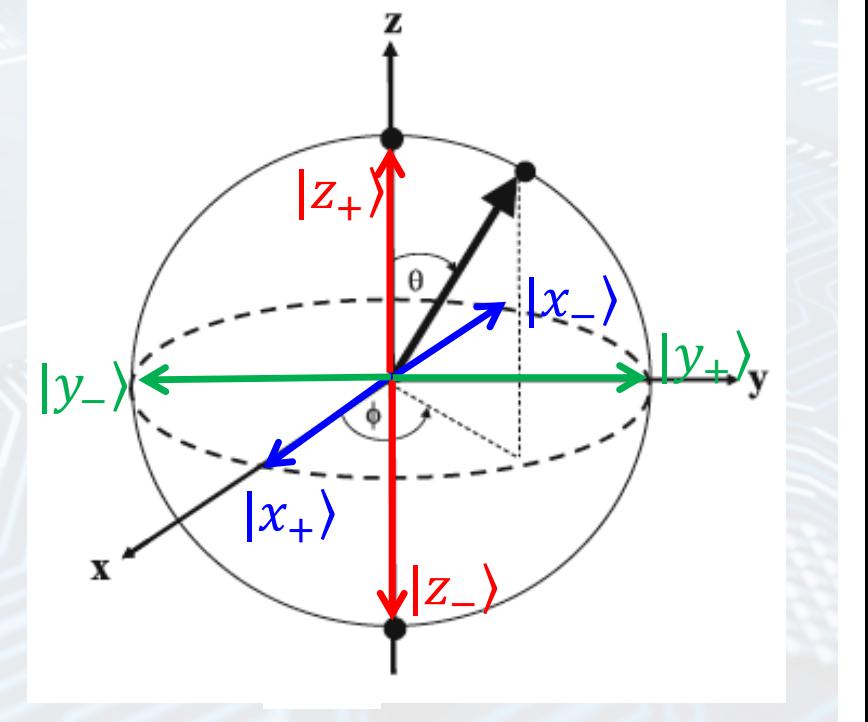

#### **Summary of qubit**

Qubit =  $Quantum bit$  representing a quantum state:

 $|\psi\rangle = \alpha|z_{+}\rangle + \beta|z_{-}\rangle = \alpha|1\rangle + \beta|0\rangle$ 

- within a basis of two orthogonal states (eigenstates of a given operator)
- Examples of qubits:

- Spin state of a single electron (spin up  $|z_+\rangle$  or down  $|z_-\rangle$ )
- Energy state of a confined electron (ground or excited state)
- Direction of the current within a superconducting circuit
- Path of a single photon (path 1 or path 2)
- Polarization of a single photon (horizontal or vertical)
- Coefficients must obey normalization:  $\alpha^2 + \beta^2 = 1$
- A qubit can simultaneously represent 2 states and 2 complex numbers  $(\alpha, \beta)$
- n qubits can represent all the available  $2<sup>n</sup>$  states and  $2<sup>n</sup>$  complex numbers

#### **Double qubit** POLITECNICO

Given qubits 1 and 2, the 2-qubit state can be written as:  $|\psi\rangle = (\alpha_1|0\rangle_1 + \beta_1|1\rangle_1)(\alpha_2|0\rangle_2 + \beta_2|1\rangle_2)$ 

 $|\psi\rangle = \alpha_1 \alpha_2 |0\rangle_1 |0\rangle_2 + \alpha_1 \beta_2 |0\rangle_1 |1\rangle_2 + \beta_1 \alpha_2 |1\rangle_1 |0\rangle_2 + \beta_1 \beta_2 |1\rangle_1 |1\rangle_2$ 

Which can be rewritten as:

 $|\psi\rangle = \alpha_{00} |00\rangle + \alpha_{01} |01\rangle + \alpha_{10} |10\rangle + \alpha_{11} |11\rangle$ 

- Vectorial form given by:  $|\psi\rangle = \alpha_{00}|00\rangle + \alpha_{01}|01\rangle + \alpha_{10}|10\rangle + \alpha_{11}|11\rangle =$
- With normalization condition:

$$
|\alpha_{00}|^2 + |\alpha_{01}|^2 + |\alpha_{10}|^2 + |\alpha_{11}|^2 = 1
$$

• Note: not all 2-qubit states can be factored as a product of one-qubit states (see entanglements)

 $\alpha_{00}$ 

 $\alpha_{01}$ 

 $\alpha_{10}$ 

 $\alpha_{11}$ 

#### **Triple qubit** POLITECNICO

• Similarly one can form 3-qubit states:

 $|\psi\rangle = \alpha_{000} |000\rangle + \alpha_{001} |001\rangle + \alpha_{010} |010\rangle + \ldots + \alpha_{111} |111\rangle =$ 

- The number of coefficients increase exponentially:
	- 1 qubit = 2 parameters ( $\alpha$  and  $\beta$ )
	- **•** 2-qubits = 2<sup>2</sup> parameters ( $\alpha_{00}$ ,  $\alpha_{01}$ ,  $\alpha_{10}$  and  $\alpha_{11}$ )
	- 3 qubits =  $2^3$  parameters ( $\alpha_{000}, \alpha_{001}, \ldots$ )
	- 300 qubits =  $2^{300}$  parameters =  $10^{90}$  = number of particles in the known universe
- Quantum computing: superposition allows an exponential increase of states  $\rightarrow$  high level of parallelism that is at the origin of the quantum computing speedup

 $\alpha_{000}^{\prime\prime}$ 

 $\alpha_{001}$ 

 $\alpha_{010}$ 

 $\alpha_{011}$ 

 $\alpha_{100}$ 

 $\alpha_{101}$ 

 $\alpha_{110}$ 

 $\alpha_{111}$ 

#### **Potenza computazionale del quantum computing**

Multi-bit: esempio 3 bit possono essere configurati in  $8 = 2<sup>3</sup>$  stati:

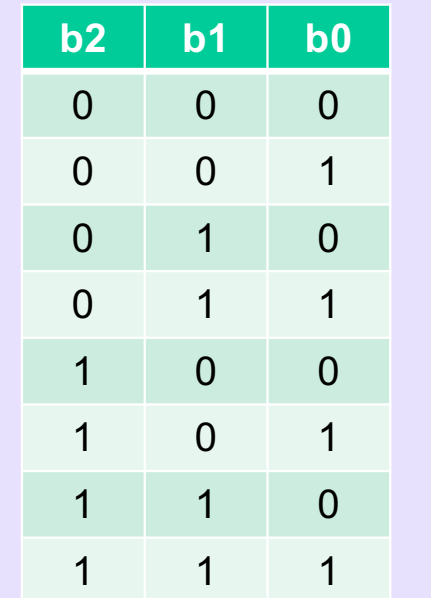

Multi-qubit = 3 qubit sono descritti da uno stato  $|\psi\rangle$  dato dalla sovrapposizione di 2<sup>3</sup> = 8 stati base:

 $|\psi\rangle = C_0|000\rangle +$  $c_1|001\rangle +$  $c_2|010\rangle +$  $c_3|011\rangle +$  $c_4|100\rangle +$  $c_5|101\rangle +$  $c_6|110\rangle +$  $c_7|111\rangle$ 

Servono 2<sup>N</sup> numeri per descrivere N qubits

**Quantum bits, gates and circuits 25 Maggio 2023** daniele.ielmini@polimi.it 17 / 44

**POLITECNICO**<br>MILANO 1863

#### **La legge di crescita esponenziale**

Progressione esponenziale della capacità di un sistema di qubit:

- 40 qubits  $\rightarrow$  2<sup>40</sup> = 10<sup>12</sup> = 1 TByte
- $-$  50 qubits  $\rightarrow$  2<sup>50</sup> = 10<sup>15</sup> = 1 PByte

- …

- 76 qubits  $\rightarrow$  2<sup>76</sup> = 10<sup>23</sup> = 100 Zbyte = come tutti i dati finora generati
- 300 qubits  $\rightarrow$  2<sup>300</sup> = 10<sup>90</sup> = come il numero di tutte le particelle dell'universo

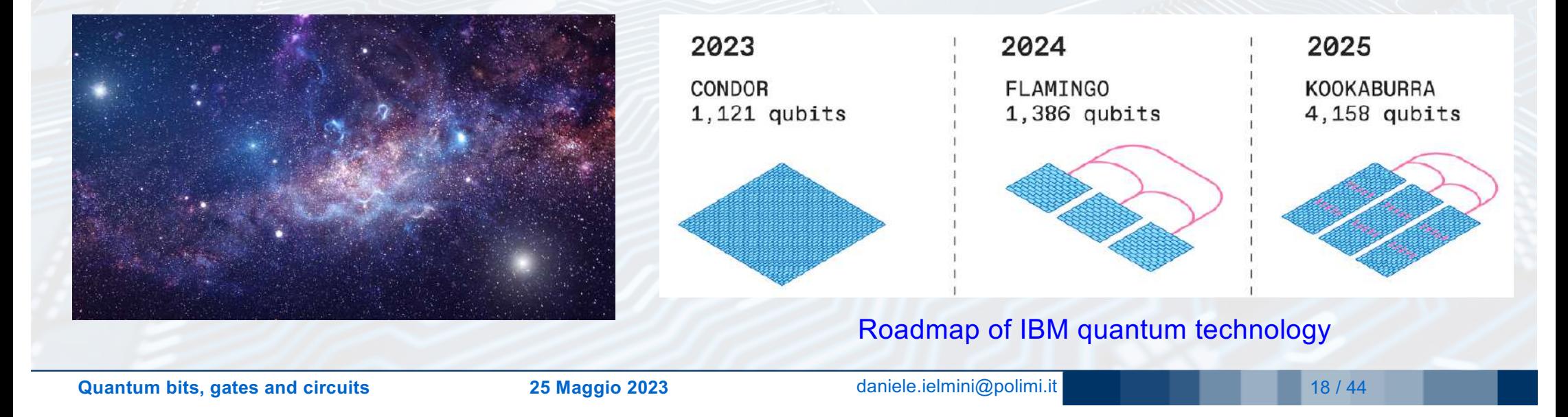

#### **Entanglement**

- Entangled states cannot be factored as  $|\psi\rangle = (\alpha_1|0\rangle_1 + \beta_1|1\rangle_1)(\alpha_2|0\rangle_2 + \beta_2|1\rangle_2$
- Example:  $|\psi\rangle =$ 1  $\overline{2}$  $|00\rangle +$ 1 2 |11⟩
- Measuring  $|\psi_1\rangle$  gives 50% probability of  $|0\rangle$  and 50% probability of  $|1\rangle$
- Measuring  $|\psi_2\rangle$  gives 50% probability of  $|0\rangle$  and 50% probability of  $|1\rangle$
- However, measuring  $|\psi_1\rangle$  in state  $|0\rangle$  forces  $|\psi_2\rangle$  to be in state  $|0\rangle \rightarrow$  the measurement of  $|\psi_1\rangle$  dictates the state of  $|\psi_2\rangle$
- After the measurement, state  $|00\rangle$  (or  $|11\rangle$ ) becomes a separable state

#### **Bell states and EPR pairs** POLITECNICO

- 1 1 • Notable entangled states are the Bell states:  $|\Phi^+\rangle =$  $|00\rangle +$ |11⟩  $\overline{2}$  $\overline{2}$ 1  $|00\rangle - \frac{1}{6}$  $|\psi\rangle = \frac{1}{\sqrt{2}} (|\uparrow\rangle_A |\downarrow\rangle_B + |\downarrow\rangle_A |\uparrow\rangle_B)$  $|\Phi^{-}\rangle =$ |11⟩ A B  $\overline{2}$  $\overline{2}$ Alice  $\leftarrow$ 1 1 **Bob**  $|\Psi^+\rangle =$  $|01\rangle +$ |10⟩ 2 2  $|\downarrow\rangle$  $| \uparrow \rangle$ 1  $|01\rangle - \frac{1}{6}$  $|\Psi^{-}\rangle =$ |10⟩ $|\downarrow\rangle$  $| \uparrow \rangle$ 2 2
- In the Einstein-Podolsky-Rosen (EPR) experiment, a pair of electrons (A,B) is prepared in a Bell state, e.g.  $|\Psi^+\rangle$ , then A and B are sent to different positions
- If Alice measures state |0⟩ for A, then B will instantaneously collapse to |1⟩
- Information is sent faster than light? No, since a random measurement is no 'information'  $\rightarrow$  EPR is not a paradox

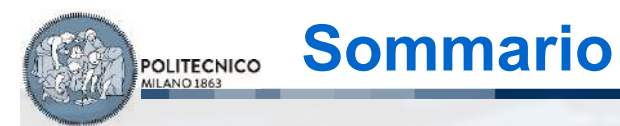

• Introduzione • Quantum bits

- Quantum gates
	- Quantum circuits
	- **Conclusioni**

**Quantum bits, gates and circuits 25 Maggio 2023 and Constanting Accord 21/44 daniele.ielmini@polimi.it** 21/44

#### **Quantum gates**

POLITECNICO

• A quantum gate can be seen as an operator transforming a qubit from an initial state to a final state:

$$
\widehat{U}|\psi_i\rangle = |\psi_f\rangle
$$

- For a single qubit,  $|\psi_i\rangle$  and  $|\psi_f\rangle$  are 2x1 vectors, thus  $\widehat{U}$  is a 2x2 matrix
- For two qubits, states are 4x1 vectors, thus  $\hat{U}$  is a 4x4 matrix
- Quantum gates are represented by blocks such as:

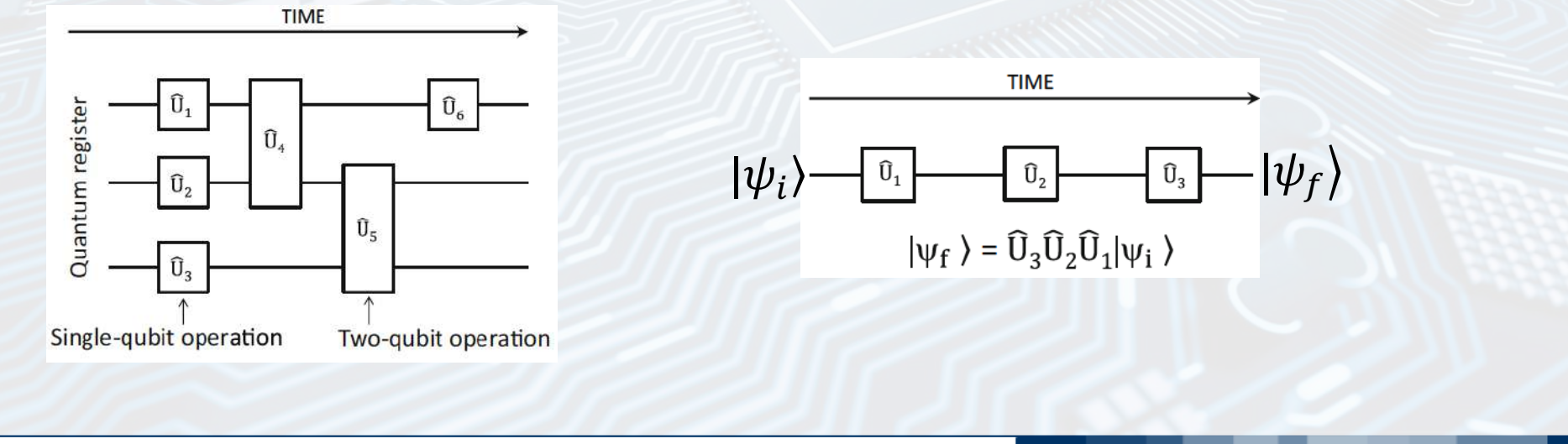

**Quantum bits, gates and circuits 25 Maggio 2023** daniele.ielmini@polimi.it **2006** 22 / 44

#### **Pauli gates**

- Single qubit gate is defined by operator  $U = \begin{pmatrix} u & v \\ h & d \end{pmatrix}$  where  $a \quad c$  $\begin{pmatrix} a & b \\ b & d \end{pmatrix}$  where U  $\alpha_{0}^{}$  $\alpha_{1}^{}$ =  $\beta_0$  $\overline{\beta_1}$
- Notable gates: Pauli gates
	- X gate:

• Y gate:  $Y|0\rangle = i|1\rangle$  and  $Y|1\rangle = -i|0\rangle$ 

• Z gate:  $Z|0\rangle = |0\rangle$  and  $Z|1\rangle = -|1\rangle$ 

Matrix form:

POLITECNICO

Matrix form:

**Matrix form** 

$$
X|0\rangle = |1\rangle
$$
 and  $X|1\rangle = |0\rangle$   
 $X = |0\rangle\langle 1| + |1\rangle\langle 0| = \begin{pmatrix} 0 & 1 \\ 1 & 0 \end{pmatrix} = 0$ 

$$
\begin{aligned}\n\lambda &= |0\rangle \\
\lambda &= |0\rangle \\
\begin{pmatrix} 0 & 1 \\ 1 & 0 \end{pmatrix} &= \sigma_x\n\end{aligned}
$$

 $=\sigma_y$ 

 $0 -i$ 

 $i = 0$ 

1 0

 $0 -1$ 

- **Bit flip or NOT**
- $\pi$  rotation around the x-axis in the Bloch sphere
- Phase shift + bit flip
- $\pi$  rotation around the y-axis in the Bloch sphere
- Phase shift
- $\pi$  rotation around the z-axis in the Bloch sphere
- Note: if applied twice, X, Y and Z all result in identity I (the 4th Pauli gate)
- <https://lewisla.gitbook.io/learning-quantum/quantum-circuits/single-qubit-gates>

 $Z = |0\rangle\langle 0| - |1\rangle\langle 1| =$ 

 $Y = i|1\rangle\langle 0| - i|0\rangle\langle 1| =$ 

 $=\sigma_{Z}$ 

#### **Hadamard gate**

POLITECNICO

• Hadamard gate:  $H|0\rangle =$ 1  $\frac{1}{2}(|0\rangle + |1\rangle) = | + \rangle$ 

$$
H|1\rangle = \frac{1}{\sqrt{2}}(|0\rangle - |1\rangle) = |- \rangle
$$

- н
- Transform z-basis into x-basis
- $\pi$  rotation around the axis  $(\hat{x} + \hat{z})/\sqrt{2}$

Leaves state unchanged

• Note that  $H^2 = I$ • Note: Many algorithms start with H, since it maps n qubits initialized in  $|0\rangle$  to a superposition of all 2<sup>N</sup> orthogonal states

 $\overline{2}$ 

1 1

 $1 -1$ 

• Identity gate:  $I|0\rangle = |0\rangle$  and  $I|1\rangle = |1\rangle$ 

• Matrix form:  $I = |0\rangle\langle 0| + |1\rangle\langle 1| =$ 1 0 0 1

• Matrix form:  $H = |0\rangle\langle +| + |1\rangle\langle -| =$ 

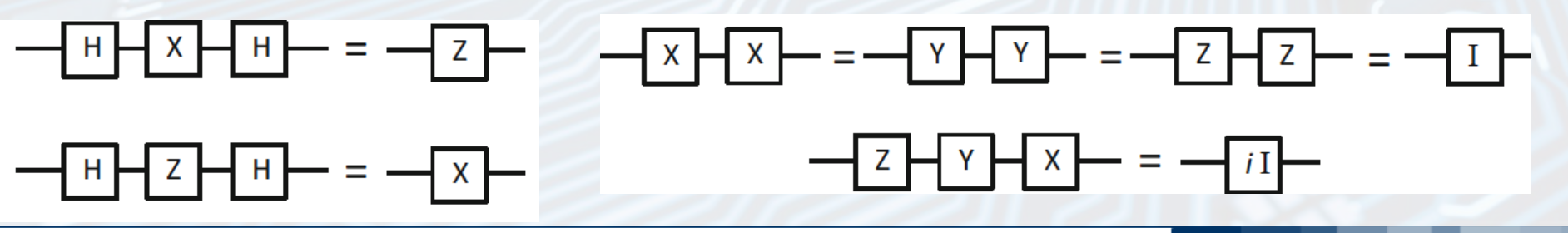

**Quantum bits, gates and circuits 25 Maggio 2023** daniele.ielmini@polimi.it 24 / 44

#### **Phase gates**

- Phase gate:  $R_{\phi} |0\rangle = |0\rangle$  and  $R_{\phi} |1\rangle = e^{i\phi} |1\rangle$
- Matrix form:  $R_{\phi} = |0\rangle\langle 0| + e^{i\phi}|1\rangle\langle 1| =$ 1 0  $0 \quad e^{i\phi}$
- We can also define:

POLITECNICO

- Z gate  $(\phi = \pi)$ :  $Z = R_{\pi}$ 1 0 0  $e^{i\pi}$ = 1 0  $0 -1$
- S gate ( $\phi = \pi/2$ ):  $S = R_{\pi/2}$ 1 0  $\begin{pmatrix} 1 & 0 \\ 0 & e^{i\pi/2} \end{pmatrix}$  = 1 0  $0$   $i$
- T gate ( $\phi = \pi/4$ ):  $T = R_{\pi/4} =$  $1/0$ 0  $ie^{i\pi/4}$
- Note that, within a phase factor:  $S = \begin{pmatrix} e^{-\alpha x}, & 0 \\ 0, & \frac{i\pi}{4} \end{pmatrix}$  and  $e^{-i\pi/4}$  0 0  $e^{i\pi/4}$  $T =$  $e^{-i\pi/8}$  0 0  $e^{i\pi/8}$
- (the global phase factor can be neglected)
- Note:  $Z = S^2 = T^4$

 $\phi$  rotation of  $|1\rangle$ around z-axis

## **2-qubit gates: the CNOT gate**

 $(1 \ 0)$ 

- CNOT flips the second (target) qubit only if the first (control) qubit is |1⟩ :
- Input:  $|c\rangle|t\rangle$

POLITECNICO

- Output:  $|c\rangle|c \bigoplus t\rangle$
- Where  $\oplus$  is the binary addition (XOR)

• Matrix form: 
$$
CNOT = \begin{pmatrix} 0 & 1 & 0 & 0 \\ 0 & 0 & 0 & 1 \\ 0 & 0 & 1 & 0 \end{pmatrix}
$$

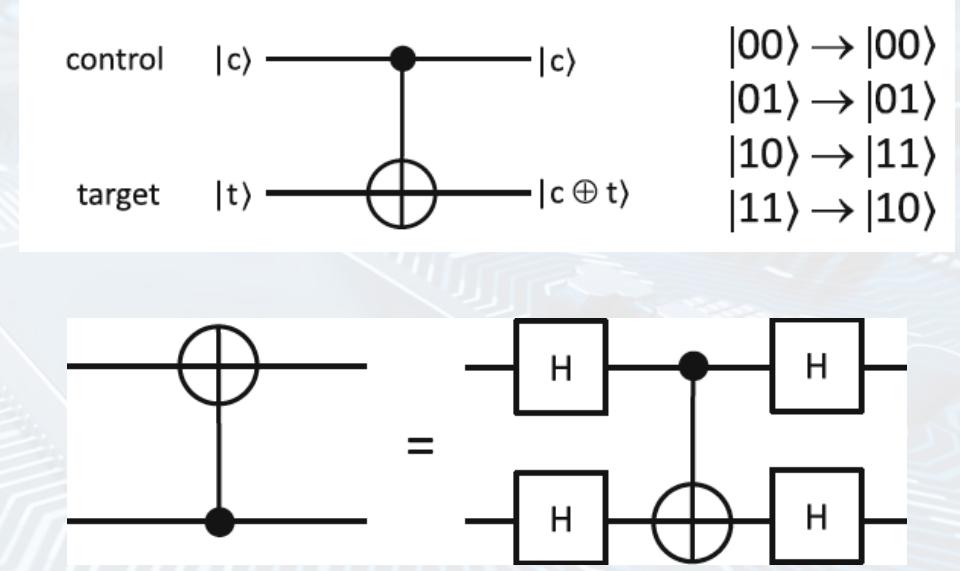

CNOT can be used to copy a basis state, in fact  $CNOT|x\rangle|0\rangle=|x\rangle|x\rangle$ 

 $0 \quad 0 \setminus$ 

• It does not work with superposition states  $\rightarrow$  no real cloning, in line with the nocloning theorem

#### **Other 2-qubit gates**

• CZ or CPHASE applies Z to the second qubit only if the first (control) qubit is  $|1\rangle$ :

- 1 0 0 0 **final |t> |t>=|0> |t>=|1>** 0 1 0 0 • Matrix form:  $CZ =$  $|c\rangle = |0\rangle$  |0) |1 0 0 1 0 Z  $|c>=|1\rangle$   $|1\rangle$   $-|1\rangle$ 0 0  $0 -1$
- SWAP swaps the first and second qubit according to SWAP $|x_1 \rangle |x_2 \rangle = |x_2 \rangle |x_1 \rangle$
- 1 0 0 0 **initial final**  $|x_1\rangle$   $|x_2\rangle$ <br> $|x_3\rangle$   $|x_4\rangle$ 0 0 1 0 |00⟩ |00⟩ • Matrix form:  $SWAP =$ 0 1 0 0  $|01\rangle$   $|10\rangle$ 0 0  $0/1$  $|10\rangle$   $|01\rangle$  $|11\rangle$   $|11\rangle$

#### **3-qubit gates: the Toffoli gate**

- Toffoli or controlled-controlled NOT (CCNOT) is a three qubit gate where the third qubit (target) is flipped only if the first and second qubits are |1⟩
- It can be used to perform AND and NOT classical gates in a reversible way
- Input:  $|c_1\rangle |c_2\rangle |t\rangle$

POLITECNICO

• Output:  $|c_1\rangle |c_2\rangle |c \oplus t\rangle$ 

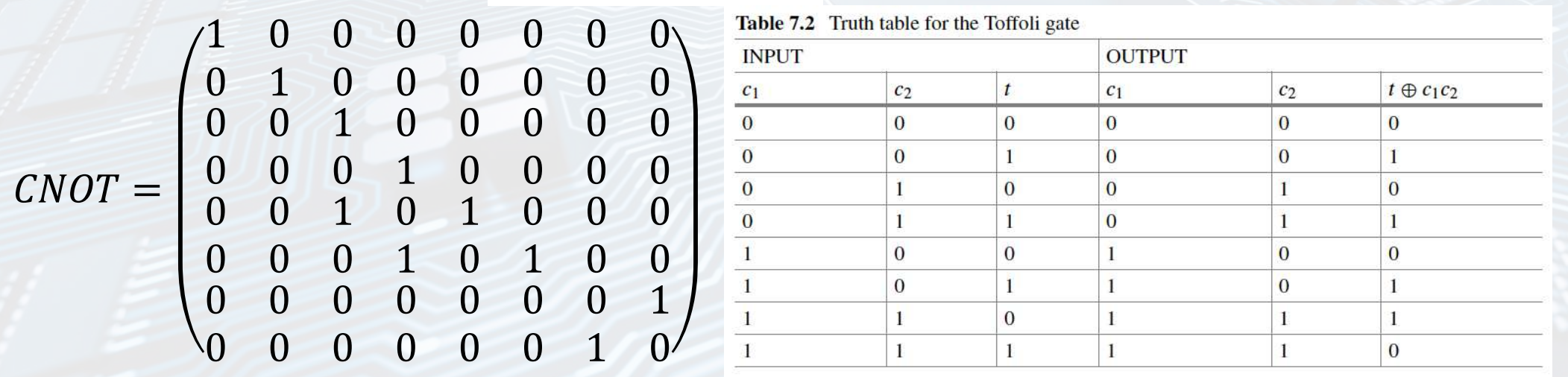

## **Measurement and entanglement**

Measurement causes the collapse of superposition state  $|\psi\rangle = \alpha|0\rangle + \beta|1\rangle$  into either  $|0\rangle$  or  $|1\rangle$  with probabilities  $|\alpha|^2$  or  $|\beta|^2$  respectively

$$
\text{quantum state} \quad |\psi\rangle = \alpha |0\rangle + \beta |1\rangle \quad \text{non-} \quad \text{classical state} \quad |0\rangle \text{ or } |1\rangle
$$

• Bell circuit consists of Hadamard on the first qubit followed by CNOT, creating a Bell entangled state

$$
|0\rangle \longrightarrow |A|
$$
\n
$$
|0\rangle \longrightarrow |A|
$$
\n
$$
|0\rangle \longrightarrow |A|
$$
\n
$$
\frac{1}{\sqrt{2}} (|0\rangle + |1\rangle) |0\rangle
$$
\n
$$
|1\rangle |0\rangle
$$

- Universal sets for quantum computers:
	- a single-qubit rotation  $U(\theta, \phi)$  in the Bloch sphere
	- two-qubit operation such as the controlled-NOT (CNOT) gate

#### **Physical quantum gates**

• Time-dependent Schrödinger's equation

$$
\widehat{H}|\psi\rangle=i\hbar\,\frac{d}{dt}|\psi\rangle
$$

can be integrated for time-independent  $\widehat{H}$ , to yield:

$$
|\psi(t)\rangle = e^{-i(t-t_0)\frac{\hat{H}}{\hbar}}|\psi(t_0)\rangle
$$

The quantum gate can be described by the application of an evolution operator  $\widehat{U}$ for a given time  $(t - t_0)$ , where  $\hat{U}$  is given by:

$$
\widehat{U}=e^{-i(t-t_0)\frac{\widehat{H}}{\hbar}}
$$

• Generally, quantum gates (e.g., Pauli gates) are obtained by applying high frequency electromagnetic pulses via electron spin resonance (ESR)

**Quantum bits, gates and circuits <b>25 Maggio 2023** daniele.ielmini@polimi.it 30 / 44

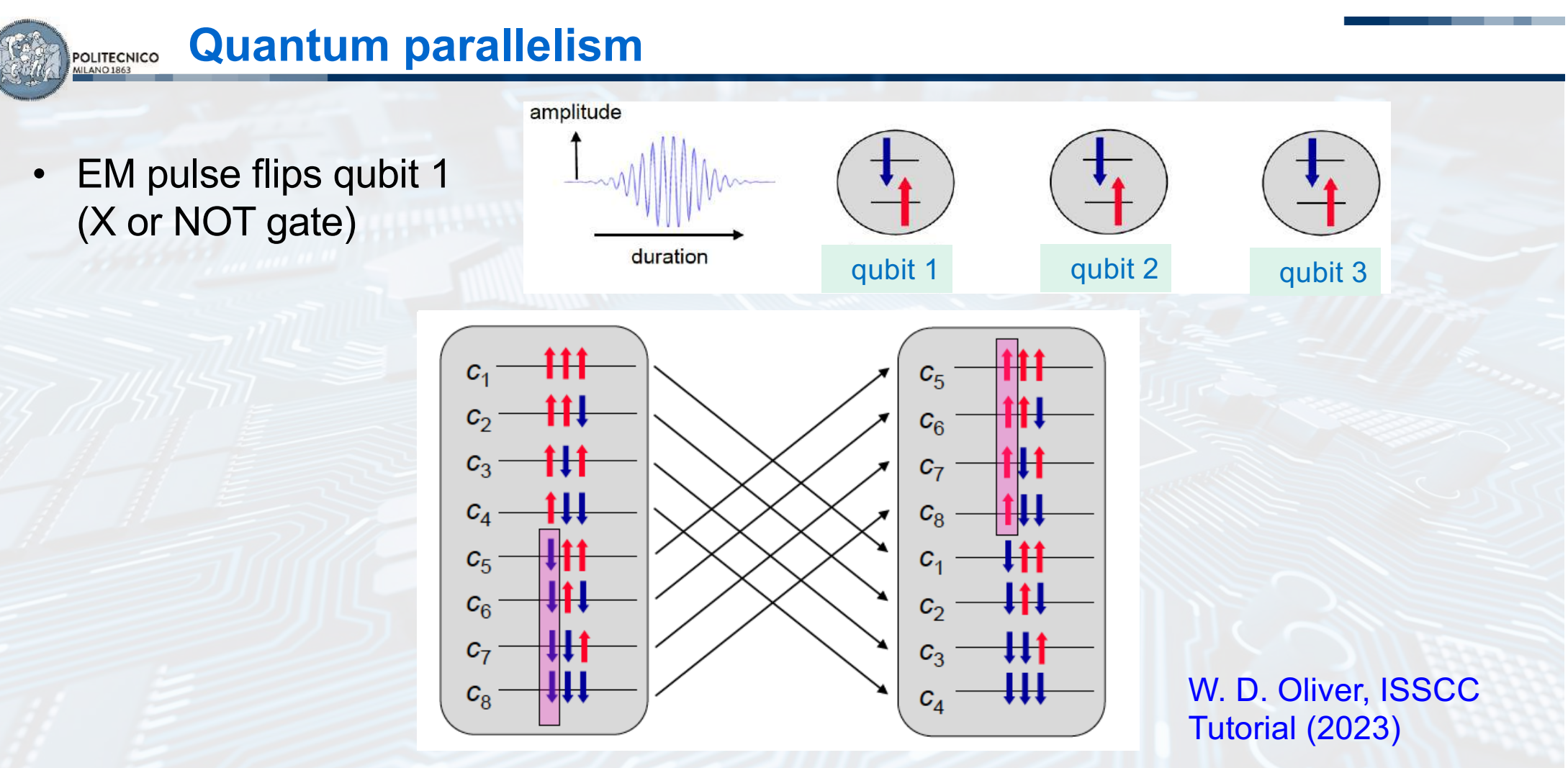

• Quantum gate operates on a single qubit however the effects propagate on the entire system simultaneously  $\rightarrow$  quantum parallelism

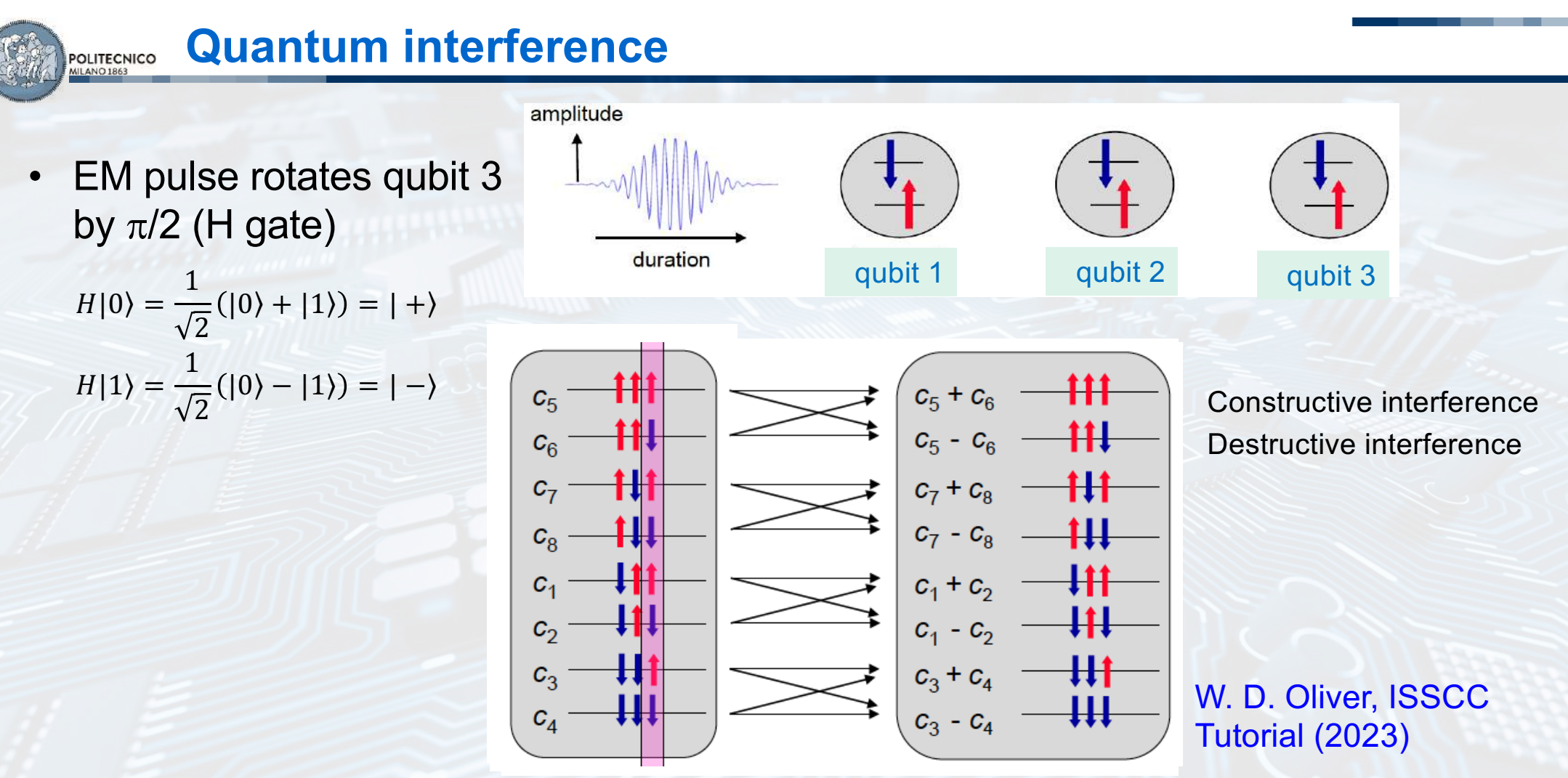

• Quantum gate can lead to quantum interference with quantum parallelism

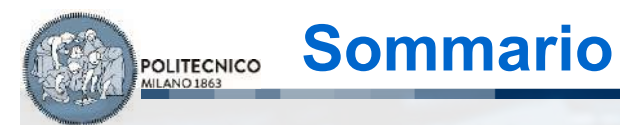

# • Introduzione • Quantum bits

• Quantum circuits

## POLITECNICO

#### **How does a quantum computer compute?**

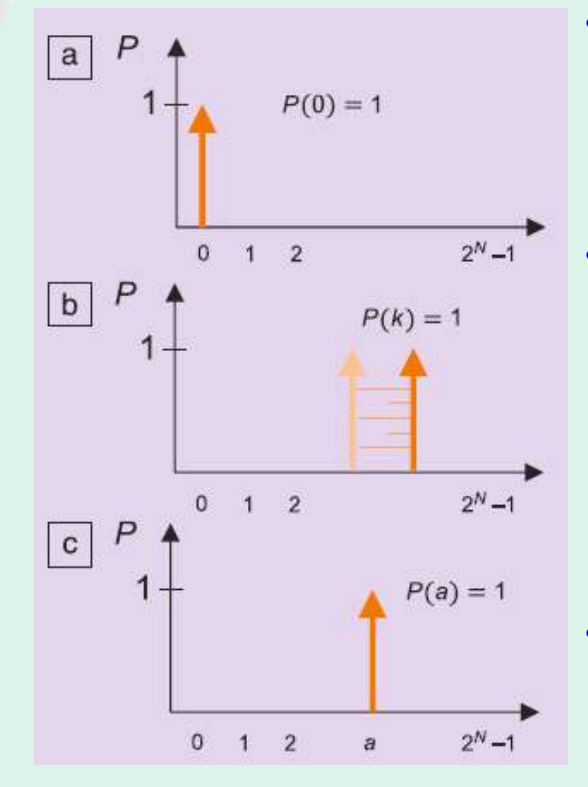

- Initialization: all bits prepared in state 0
	- Computation: Boolean interaction moves bits, every time sitting in just one state
	- Read: final bit states are finally measured to learn the results

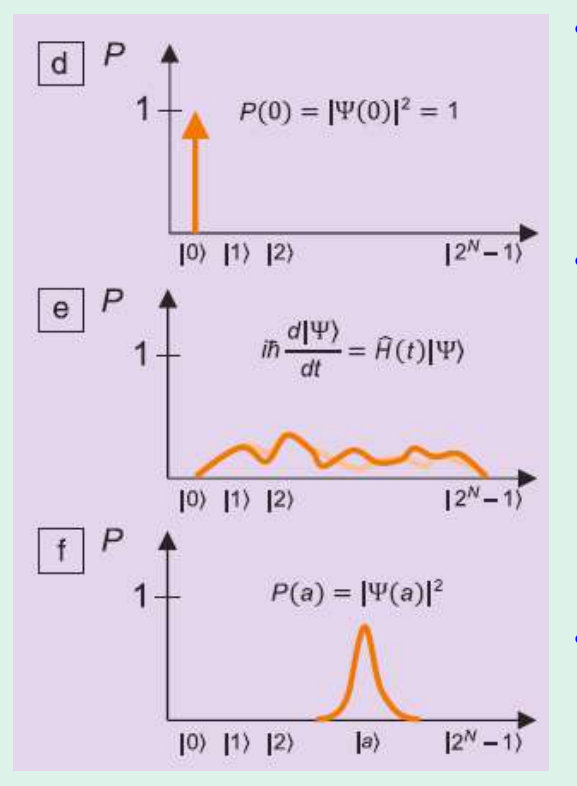

- Initialization: all qubits prepared in reference state  $|\psi\rangle = |00 ... 00\rangle$
- Computation: wavefunction  $|\psi\rangle$ evolves according to the Schrödinger's equation, every time sitting in all states
- Read: final qubit state  $|\psi\rangle$  is measured by projecting it along a certain basis state |a⟩
- Finally, only basis state |a⟩ should have a coefficient close to 1, all others should be close to 0, so that the measurement yields |a⟩ i.e. the solution to the problem

J. N. Eckstein, et al., MRS Bull. 38, 783 (2013)

## **DiVincenzo criteria for quantum computing**

- 1. Robust, manufacturable qubit technology
- 2. Initialization to a basis state |000…0>
- 3. Universal set of quantum gates (e.g., H, S, T and CNOT)
- 4. Qubit-specific measurement
- 5. Long coherence  $T_{coh}/T_{gate} > 10^4$

D. P. DiVincenzo, 'Topics in Quantum Computers,' Mesoscopic Electron Transport. 345 (1997)

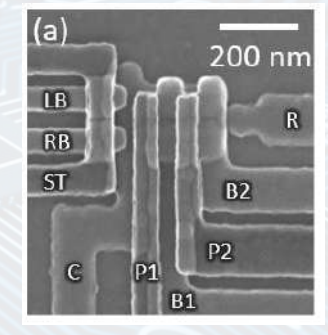

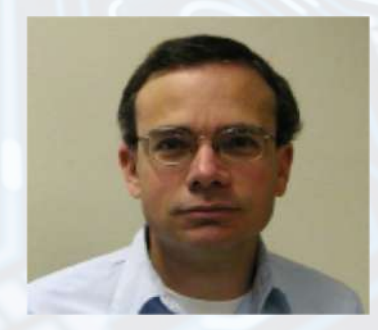

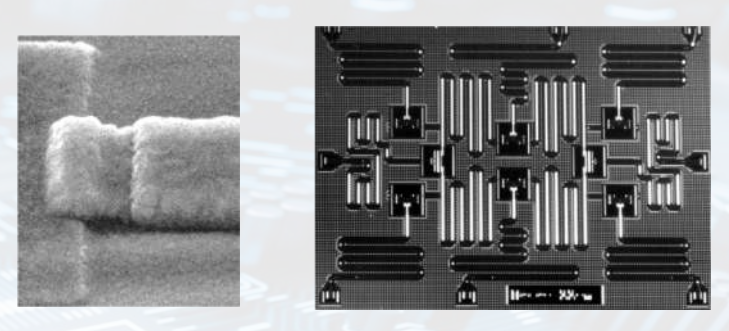

## **Coherence time** POLITECNICO Coherence time t<sub>cob</sub>. The qubit's lifetime **Quantum state State decaying State lost Environmental Time** disruptions Gate time t<sub>gate</sub>: Time required for a single gate operation Figure of Merit \* : # of gates per coherence time =  $t_{coh}/t_{gate}$ W. D. Oliver, ISSCC Tutorial (2023)**Quantum bits, gates and circuits 25 Maggio 2023 and Contact Accord 2023 and Contact Accord 25 Maggio 2023 and Contact Accord 25 Maggio 2023 and Contact Accord 25 Maggio 2023 and Contact Accord 2023 and Conta**

#### **Quantum hardware** POLITECNICO

#### **Superconducting qubit**

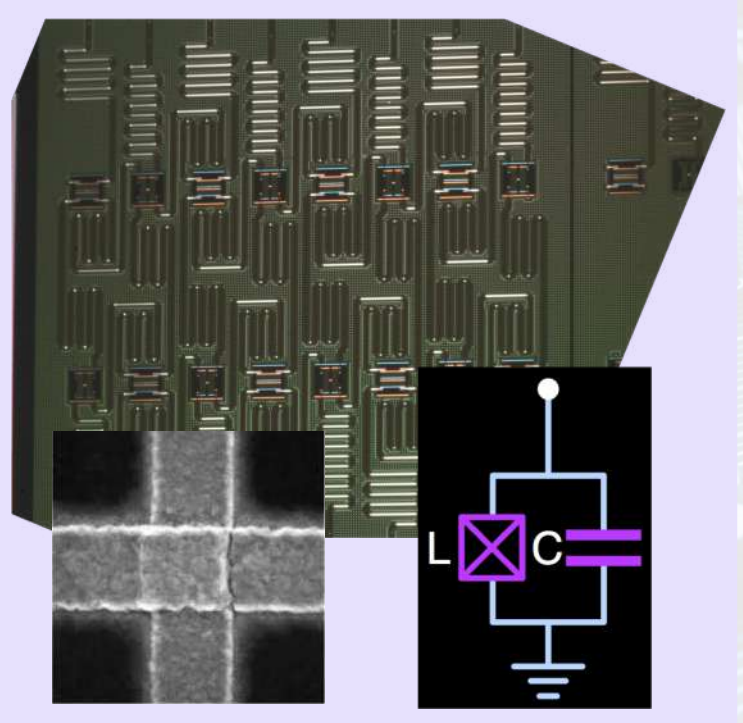

Oscillatore LC quantistico con una giunzione Josephson (Google, IBM)

#### **Quantum dot qubit**

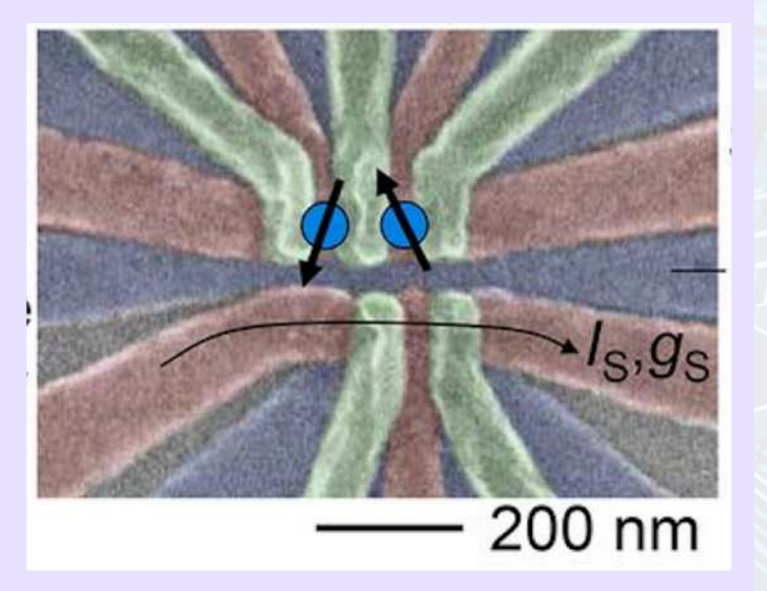

Isole quantiche di silicio dove il qubit è dato dallo spin (momento magnetico) dell'elettrone (Intel)

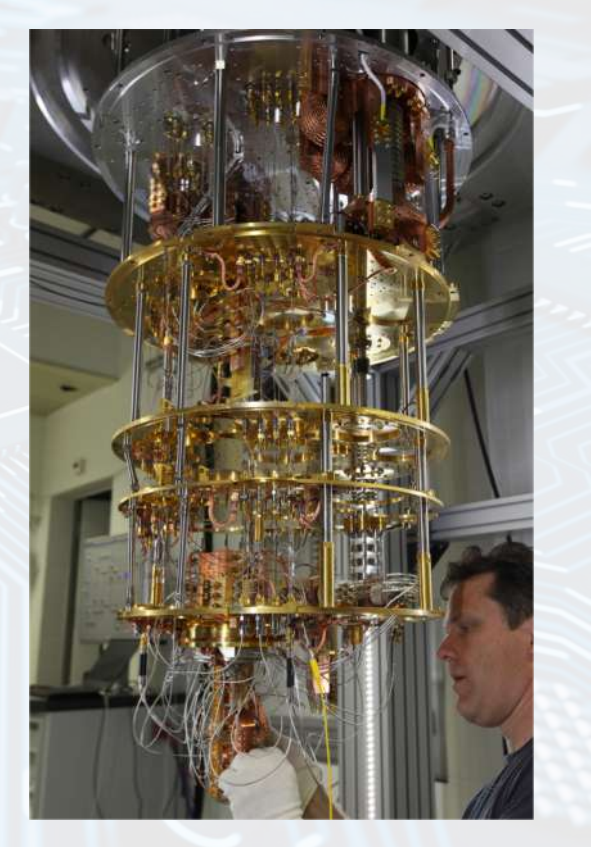

**Quantum bits, gates and circuits 25 Maggio 2023 and Constanting Account 25 Maggio 2023 and Constanting Account 25 Maggio 2023 and Constanting Account 25 Maggio 2023 and Constanting Account 25 Maggio 2023 and C** 

## **Superconducting qubit: physics**

- LC oscillator includes 2 types of energy:
	- **Electrical energy (charge)**  $E_c$  =  $Q^2$  $\frac{Q}{2C}$  (1)
	- Magnetic energy (flux)  $E_{\phi} =$  $\phi^2$  $(2)$
- Energy oscillates between L and C, same as an electromagnetic (harmonic) oscillator
- The quantum system is described by Hamiltonian:  $H =$

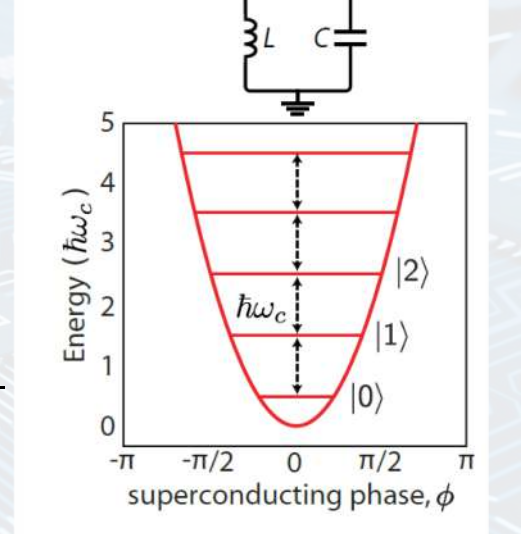

- Similar to:  $H =$  $p^2$  $2m$  $+ k \frac{x^2}{2}$ &
- with kinetic energy (1), potential energy (2) and eigenvalues given by:
- $E = \frac{\hbar \omega}{2}$ &  $n + \frac{1}{2}$ & where  $\omega = \frac{1}{\sqrt{LC}}$  (3)
- The equal spacing of eigenvalues is an issue with quantum bit operation relying on only two basis states |0⟩ and |1⟩

POLITECNICO

 $Q^2$ 

 $+\frac{\phi^2}{2}$ 

 $2L$ 

 $2C$ 

## **The Josephson junction (JJ)**

- JJ is a superconducting tunnel junction (e.g.,  $Al/Al_2O_3/Al$  below the critical temperature of 280 mK) based on coherent tunneling of Cooper pairs
- The tunneling current is given by:

#### $I = I_0 \sin \phi$

- where  $I_0$  is the critical current and  $\phi =$  $\phi_1 - \phi_2$  is the phase difference across the junction with  $V = 0$
- Above  $I_0$ , the JJ transitions to a ohmic behavior due to direct tunneling of individual electrons above the superconducting band gap of energy  $2\Delta$

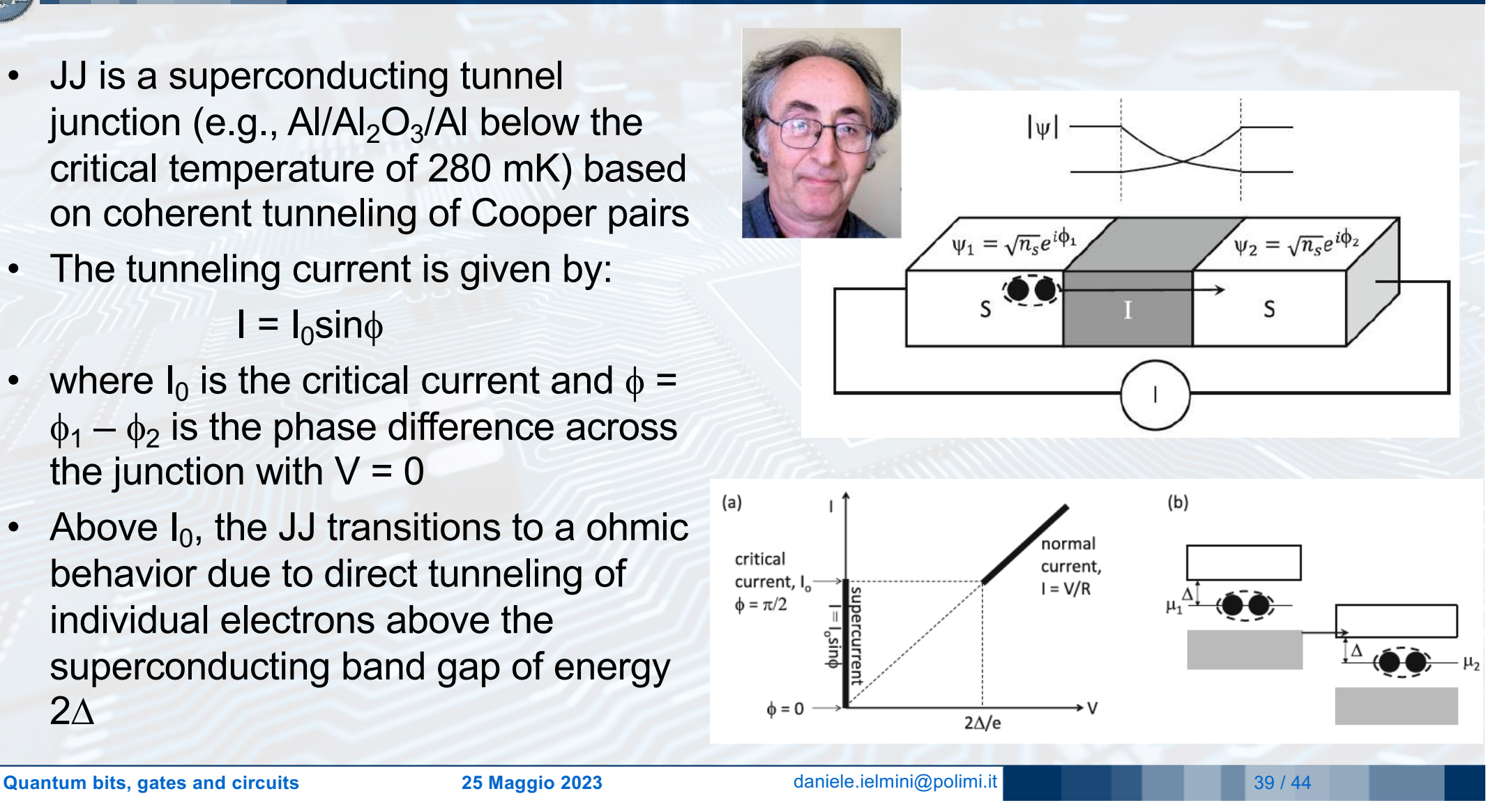

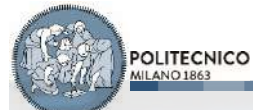

#### **Anharmonic oscillator**

• Replacing the inductance L with a JJ leads to a new Hamiltonian:

$$
H = -4E_C \frac{\partial^2}{\partial \phi^2} - E_J \cos \phi
$$

- Which breaks the degeneracy of the eigenvalues  $\rightarrow$  control of qubit thanks to the unique resonance energy / Rabi frequency
- The typical resonance frequency is 5 GHz  $\rightarrow$  the qubit must be operated at temperature  $T$  <h $v/k$  = 240 mK

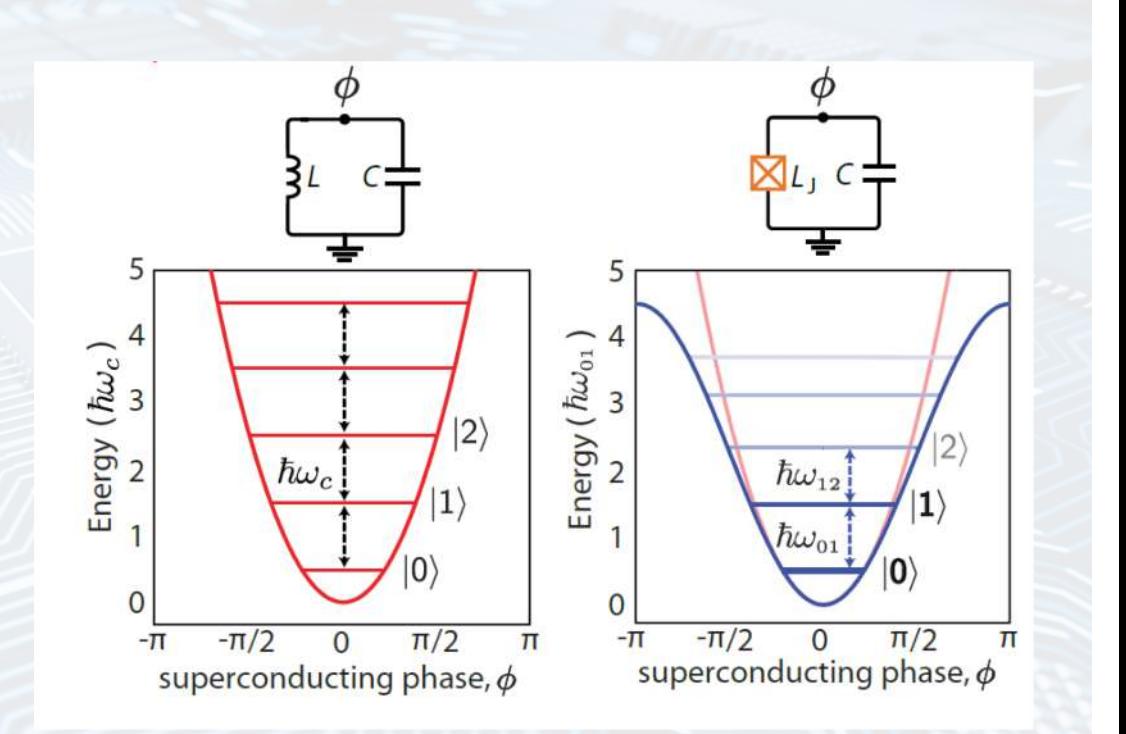

#### **Superconducting qubit: state of the art**

- Coherence times:  $\sim$  100  $\mu$ s
- Fidelity and operation times
	- 1 QB: 99.99% in 10 ns
	- 2 QB: 99.9% in 40 ns
	- Readout: 99.0% in 200 ns
- Clock rate:  $\sim$  25 MHz
- Largest algorithm: 53 qubits
- Companies:

- AWS, Google, IBM, QCI, Rigetti
- Annealing: D-Wave

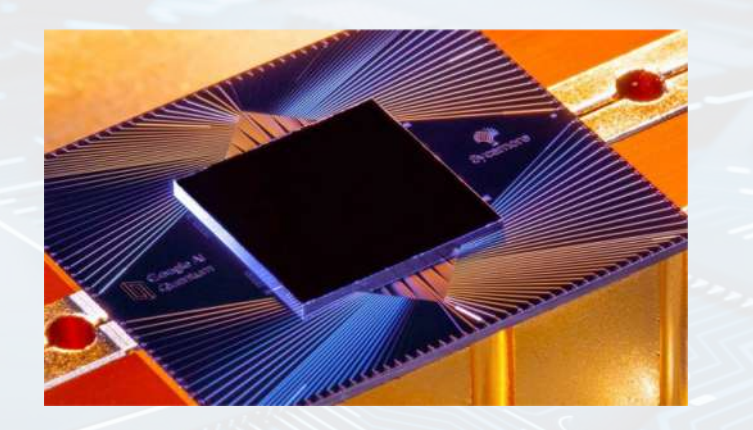

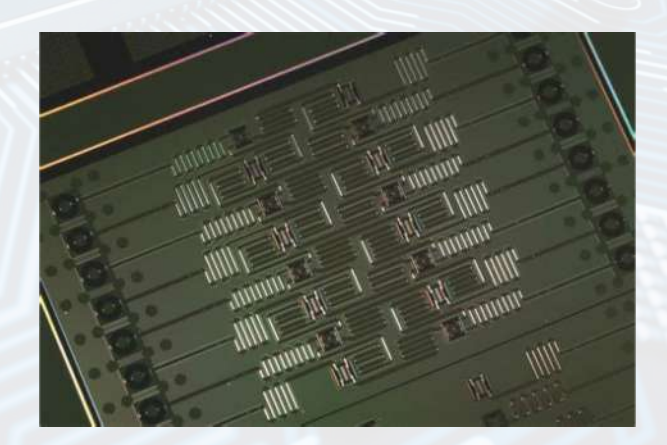

#### **Spin qubit: physics**

- A multigate transistor with 'barrier' gates and 'plunger' gates
- Quantum dots (QD) are formed electrostatically
- Single electrons are trapped and their spin is used as basis state for the qubit
- $QD$  capacitance  $C = 4\pi\epsilon r$
- Charging energy  $E_c =$  $e^2$  $8\pi\epsilon r$
- R = 100 nm  $\rightarrow$  E<sub>C</sub> = 1 meV and T =  $E_C/k = 10 K$ <br>S. Subramanian, ISSCC Tutorial (2023)

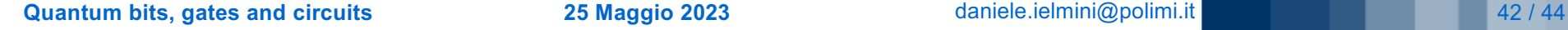

POLITECNICO

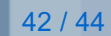

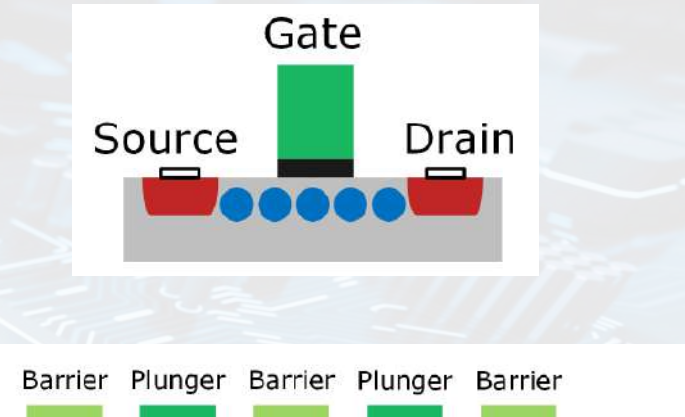

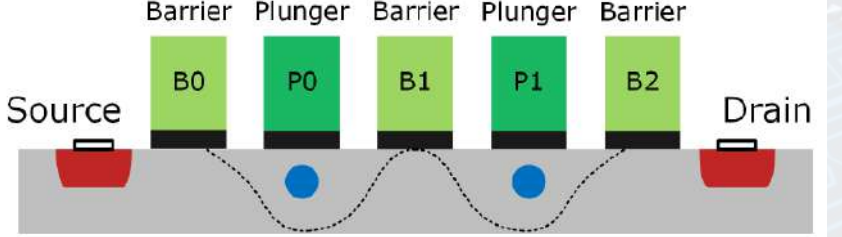

 $C=4\pi\epsilon r$ 

 $E_C = \frac{e^2}{8\pi\epsilon r}$ 

#### **Coulomb blockade**

- For each added electron, the energy increases by  $E_C \rightarrow$  energy ladder for increasing number of trapped electrons N
- For small  $V_{DS}$ , no current can flow if  $E_{F,S}$ and  $E_{FD}$  are between  $\mu_{N-1}$  and  $\mu_N \rightarrow$ Coulomb blockade (classical, not quantum effect)
- The plunger gate voltage  $V_{P0}$  can be changed to align  $\mu_N$  between  $E_{F,S}$  and  $E_{F,D} \rightarrow$  current can flow by one electron tunneling in, followed by one electron tunneling out
- Coulomb blockade can be used to charge and trap electrons in the  $QD$  S. Subramanian, ISSCC Tutorial (2023)

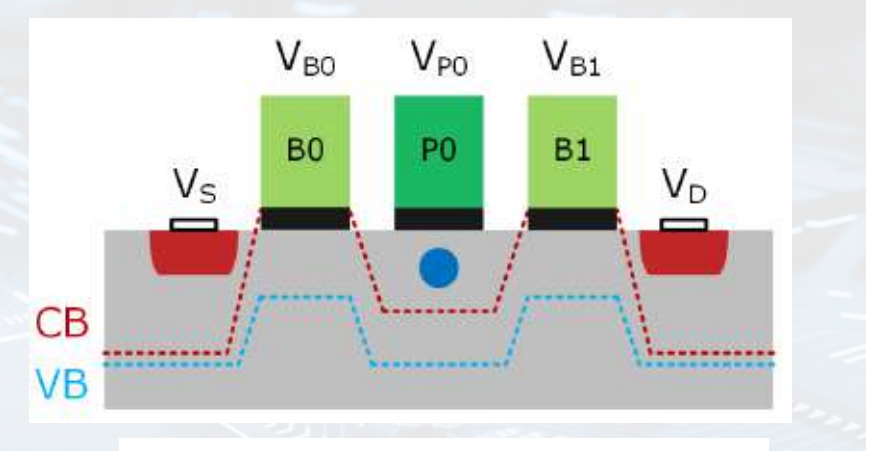

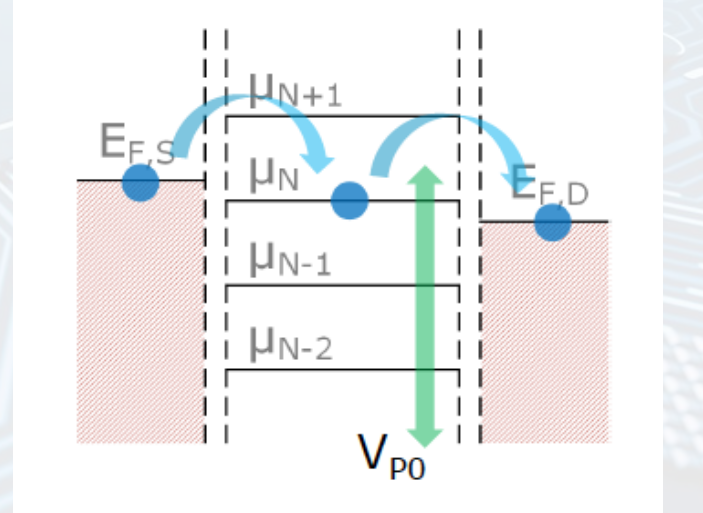

#### **Spin states by Zeeman splitting**

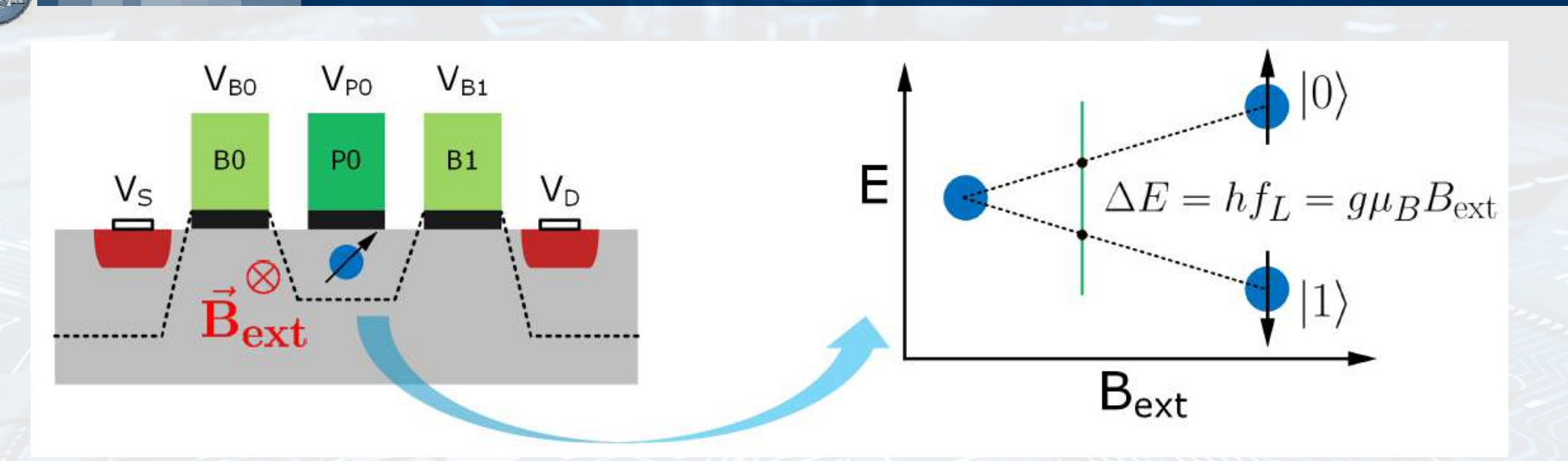

- Applied  $B_{ext}$  splits the energies of spin up and down states
- Assuming g = 2,  $B_{ext}$  = 0.5 T  $\rightarrow \Delta E$  = 58  $\mu$ eV, f<sub>L</sub> = 14 GHz, T = 670 mK
- Qubit manipulation by ESR, qubit readout by spin-charge conversion

S. Subramanian, ISSCC Tutorial (2023)

#### **Spin qubit**

- Coherence time =  $400 \mu s$
- **Fidelity and gate time** 
	- 1QB: 99.5%, 100 ns
	- 2QB: 99%, 200 ns
- Clock rate = 5 MHz
- Largest algorithm  $= 6$  qubits
- Companies: Intel, …

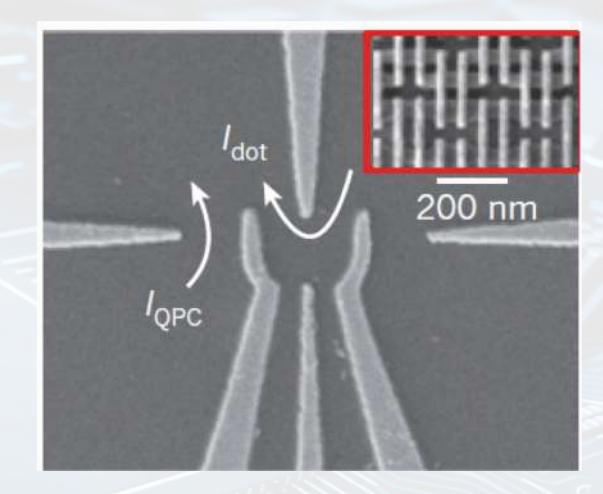

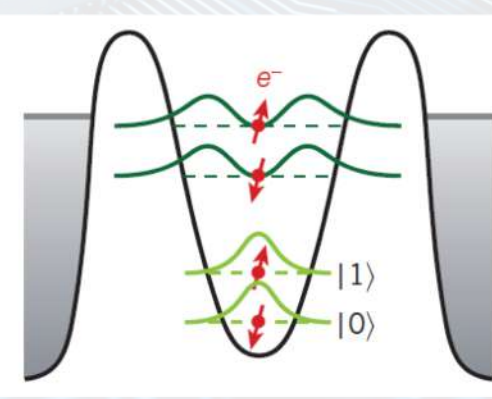

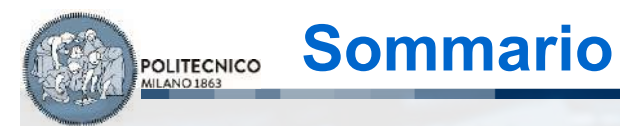

• Introduzione • Quantum bits

• Conclusioni

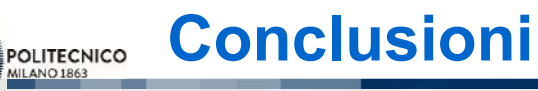

- Dal punto di vista didattico, il quantum computing abbraccia tematiche che vanno dalla fisica dei dispositivi alla progettazione di circuiti integrati per la manipolazione (quantum gate) e la lettura (readout) dei qubit
- Le sfide sono enormi: aumentare la quantum fidelity mediante la correzione dell'errore, aumentare il numero di qubit, integrare il sistema su un singolo chip
- Sebbene non esista ancora un mercato ed una tecnologia consolidata, è utile conoscere i principi base e i vantaggi/svantaggi del quantum computing